MUG Meeting - Sep 2023

#### **Overview**

- RealEarth
- Conceived as a way for scientists at SSEC to easily visualize the output of their work
- Built on open-source GIS tools to enable visualization of mixedresolution geolocated raster and vector data (images and shapes)

#### **Overview**

- RealEarth
- Conceived as a way for scientists at SSEC to easily visualize the output of their work
- Built on open-source GIS tools to enable visualization of mixedresolution geolocated raster and vector data (images and shapes)

- Allows easy colocation of products in time and space
- Supports pan/zoom and animation
- Default viewer is flat Leaflet slippy map, Cesium globe view is optional, etc.
- API endpoints for easy access

# RealEarth Head Nodes

- Redundant HAProxy backends
- Expandable
- Interchangeable

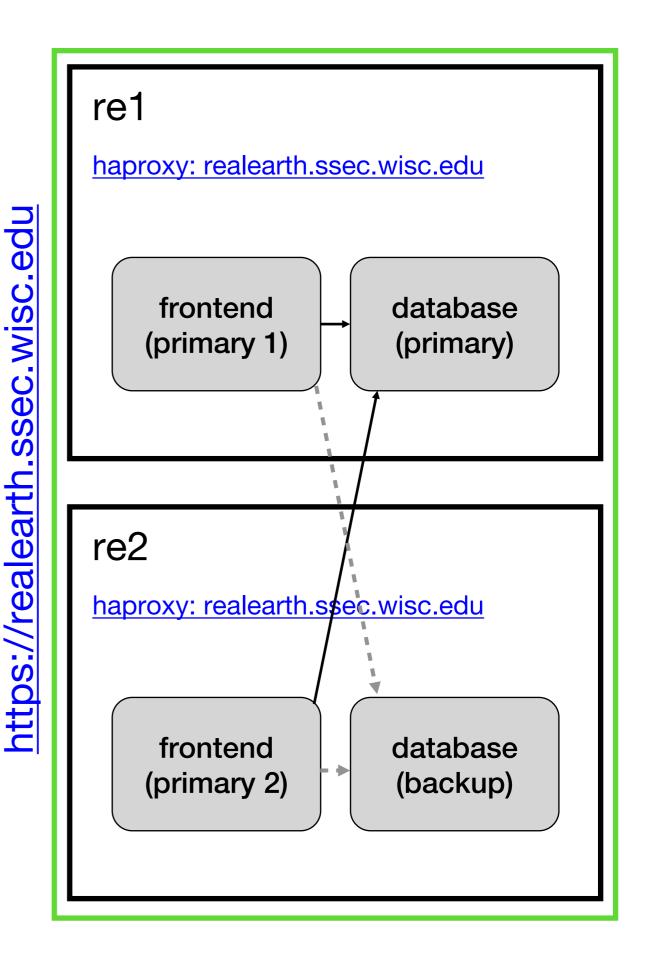

#### **Data Nodes**

- 15 hosts
  - 24-48 cores
  - 64-128gb memory
  - Many TBs disk
- 22 Identical VMs serving RealEarth products
  - Provisioned as necessary
- Nine product generation VMs

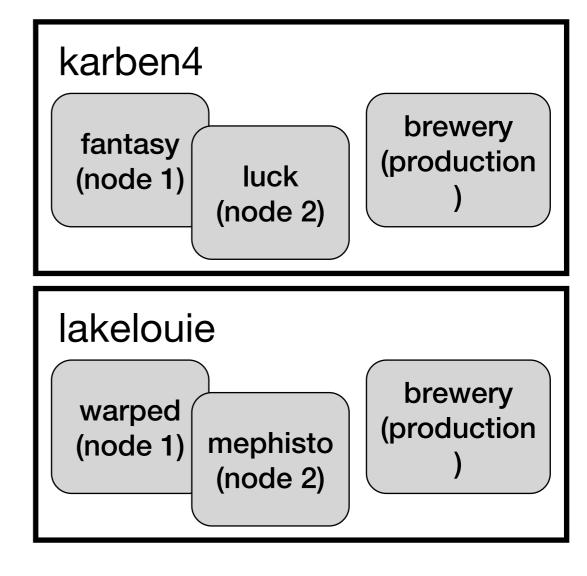

... many more...

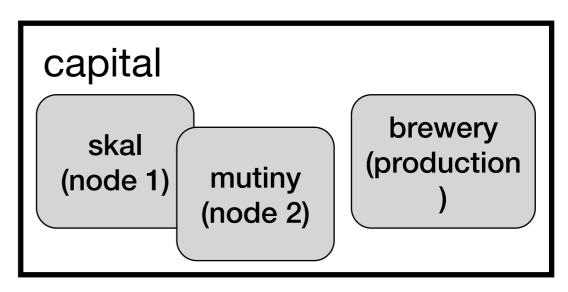

#### **Data Nodes**

- 15 hosts
  - 24-48 cores
  - 64-128gb memory
  - Many TBs disk
- 22 Identical VMs serving RealEarth products
  - Provisioned as necessary
- Nine product generation VMs

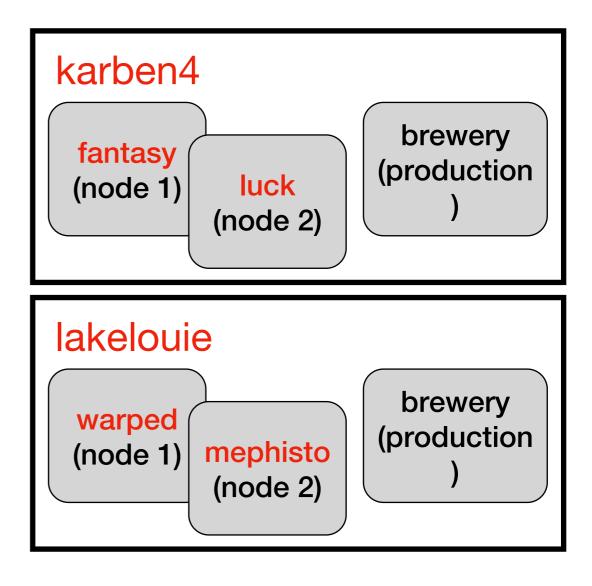

... many more...

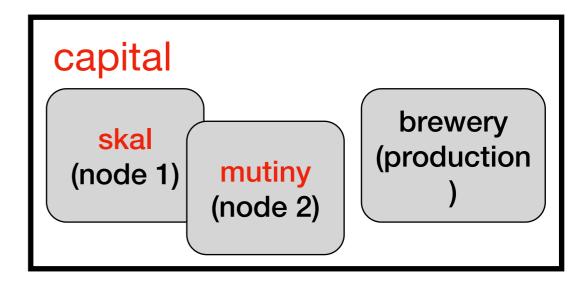

#### **Federation**

User requests - Session round-robin

#### **HAProxy**

realearth.ssec.wisc.edu

re1: frontend (primary 1)

re2: frontend (primary 2)

AP/calls

SSL, sessions, cache, etc

Grafana stats

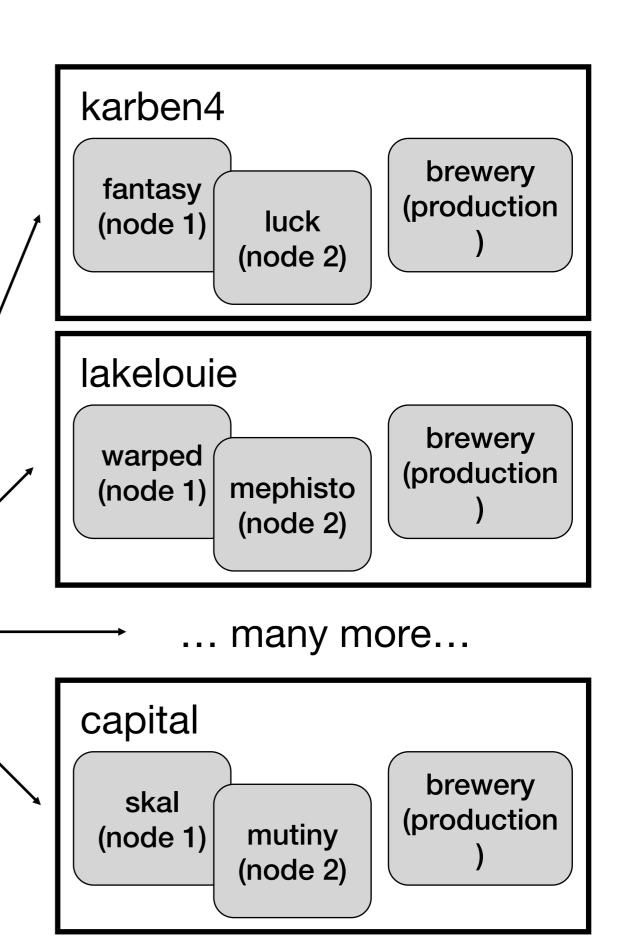

#### **Products**

- >1,100 products
- 26 collections
- 139 categories
- Product List
- Admin Overview

```
"id": "globalir",
"dataid": "globalir",
"duplicate": false,
"reingest": false,
"name": "Global Infrared",
"description": "This product is a global composite of im
"owner": "",
"url": "",
"categories": [
  "Global"
],
"order": 0,
"orderclause": "",
"opacity": 100,
"type": "raster",
"displaytype": "tile",
"projection": "epsg:4326",
"marker": "",
"probe": "value",
"units": "C",
"maxzoom": 7,
"seedpolicy": 6,
"seedlatbound": 85,
"static": false,
"released": true,
"status": 0,
"optimizeflag": 0,
"fetch": false,
"centerproperty": null,
"declutter": true,
"cluster": true,
"declutterexempt": null,
"outputtype": "png24",
"resample": "nearest",
"processing": "",
"scalemin": "0",
"scalemax": "0",
"minutes": "90",
"timewindow": "0",
"showlegend": true,
"merge": "none",
"mergeproducts": "",
```

#### **Usage**

- >6 billion hits
- ~1.15m unique IPs
- Live Usage
- Admin Activity

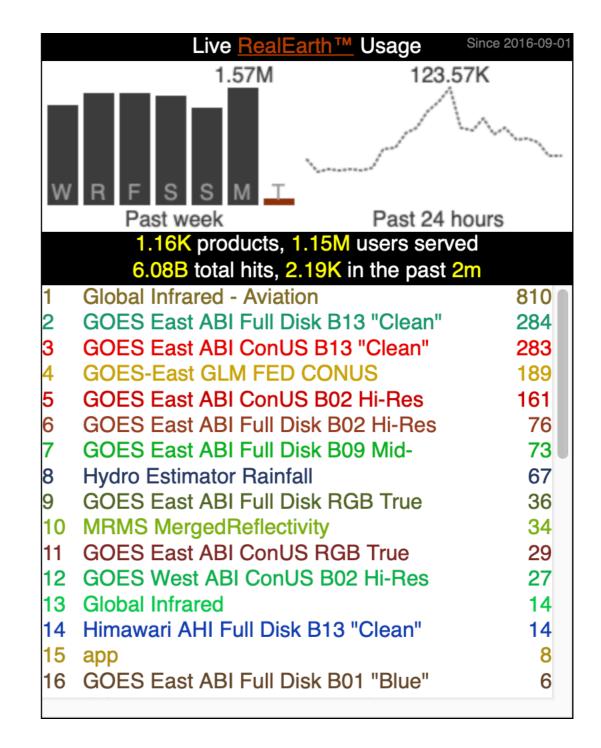

#### **Breweries - Polling**

- Cron entries trigger
   McIDAS-X processing
- Legacy VM dating from 2009
- Russ Dengel wrote a LOT of code—including custom FORTRAN McX commands—to create product imagery from SDS holdings

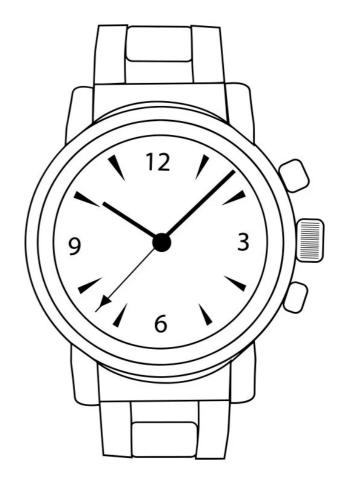

#### **Breweries - Polling**

- Cron entries trigger
   McIDAS-X processing
- Legacy VM dating from 2009
- Russ Dengel wrote a LOT of code—including custom FORTRAN McX commands—to create product imagery from SDS holdings

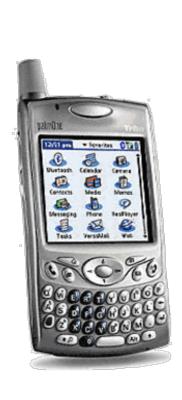

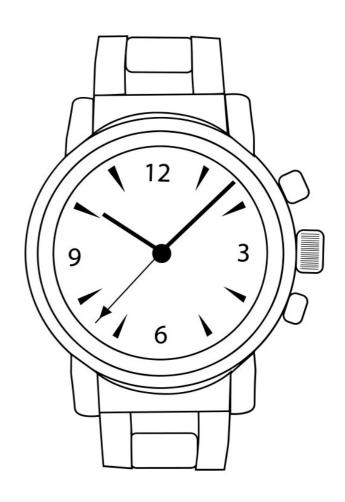

The spirit of **PAW** lives on!

# **Breweries - RabbitMQ**

- AMQPFind listens for new data messages
- Himawari, ABI, VIIRS
- Trigger processing on message reception
  - Pass to Python script to parse payload dictionary
  - Launch McX mcenv session to fetch and process data

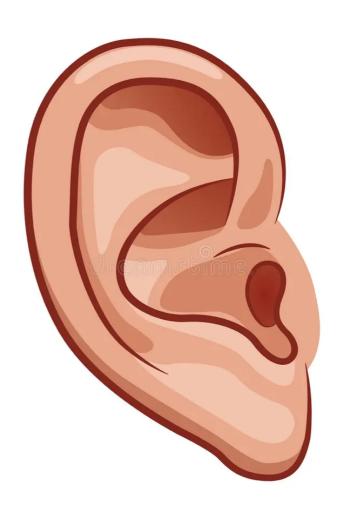

# **Breweries - RabbitMQ**

- AMQPFind listens for new data messages
- Himawari, ABI, VIIRS
- Trigger processing on message reception
- Queueing with separate process thread
  - Don't miss messages
  - Avoid saturating resources

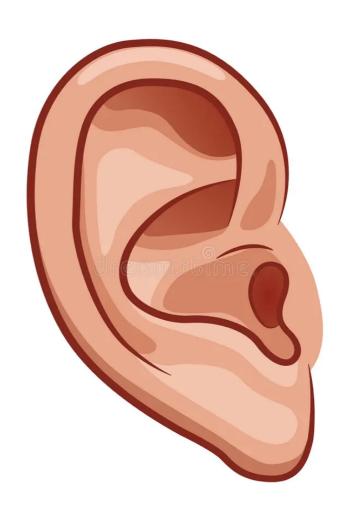

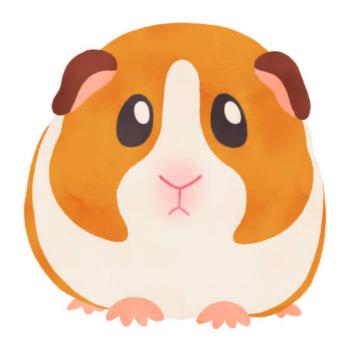

# **Breweries - McIDAS- X**

- Running on every single RealEarth VM in the federation
- Integral part of product generation for 100s of products
- Can accept AREAs as input
- GeoTIFF writer creates rasters that are ingested directly
- CSV vector data converted to GeoJSON for ingest

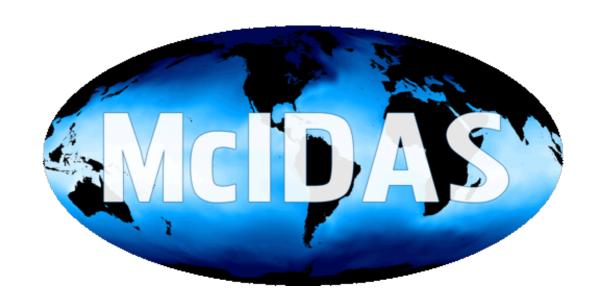

#### **Breweries - Scrape & Fetch**

- PHP and Python classes to manage remote data mirroring
  - FTP
  - HTTP(S) w/auth
  - Local directory
- Custom processing using GDAL, Python, and shell scripts

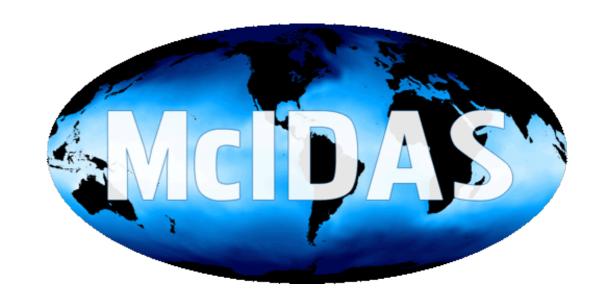

#### **External Sources**

- External users can create and manage products
- 520 external users registered as product managers
- Can upload using a shell script or <u>web form</u>
- Happy to help anyone set up a <u>user account</u>

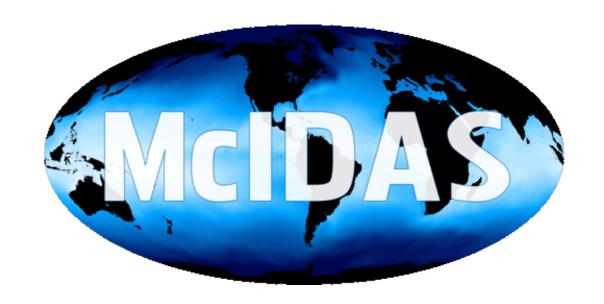

#### **Raster Imagery**

- GeoTIFF format (also COG)
- Overviews added for all zoom levels
- Tiles are optionally preseeded for better performance
- Multi-band, multi-byte
- Enhancements can be added to 1-byte data

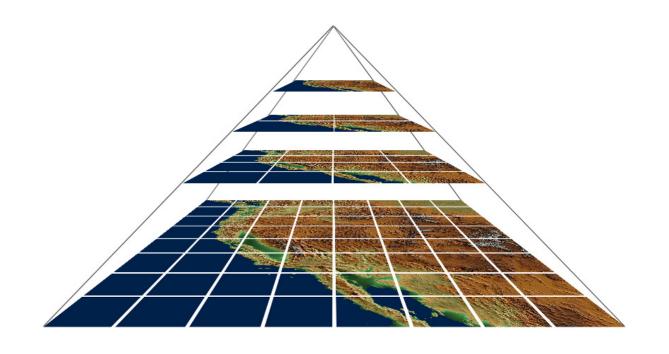

### **Raster Imagery**

- GeoTIFF format (also COG)
- Overviews added for all zoom levels
- Tiles are optionally preseeded for better performance
- Multi-band, multi-byte
- Enhancements can be added to 1-byte data

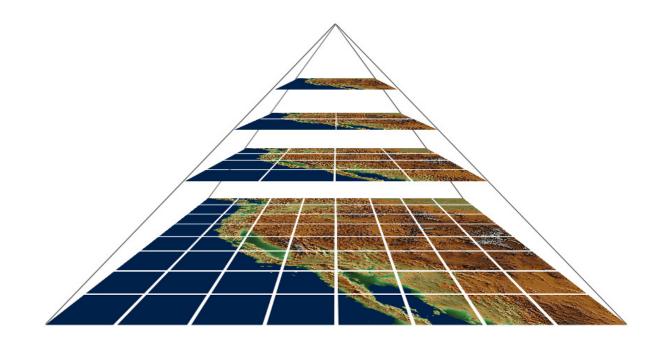

- Band combinations
- Calibrated data values

#### **Raster Imagery**

- GeoTIFF format (also COG)
- Overviews added for all zoom levels
- Tiles are optionally preseeded for better performance
- Multi-band, multi-byte
- Enhancements can be added to 1-byte data

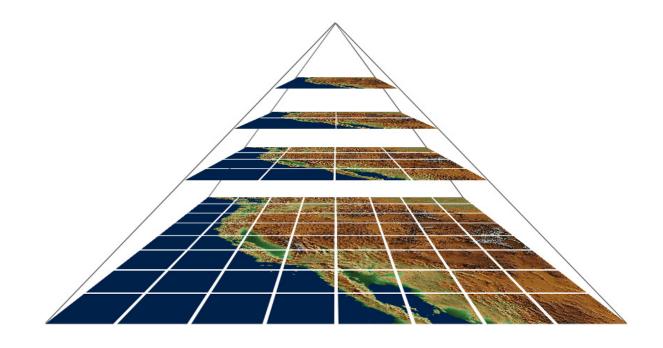

- Transparency masking
- Variable opacity
- Honor NODATA

#### **Vector Imagery**

- GeoJSON format
- Can be viewed as shape objects (point, line, polygon) or rendered into tiles (raster)
- Points can be rendered using Canvas drawing techniques

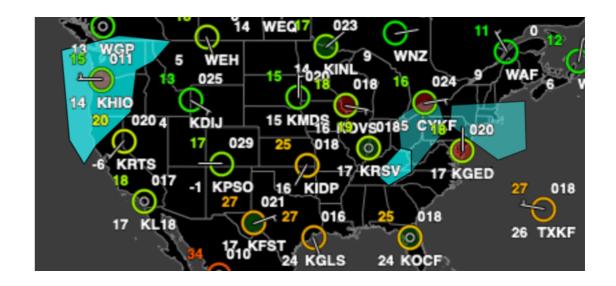

#### **Time Steps**

- Each time step is unique
- Data for each time step can be split and uploaded as a "part" and merged geospatially on the fly
- Time steps can be aggregated through time into a single display
- "Time" dimension was a novel idea for GIS in 2009

#### mapserver

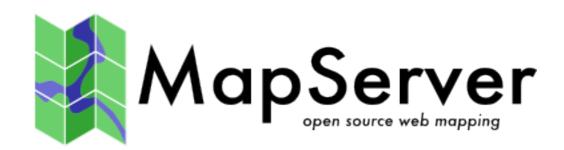

- https://mapserver.org/
- OGR-compliant web mapping server
- Speaks WMS/WMTS/WFS, etc. to GIS clients
- mapscript API for finegrain control
- GDAL tools used for data translation and mapping

#### mapserver

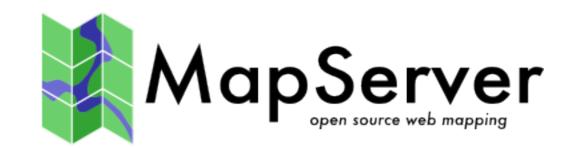

- https://mapserver.org/
- OGR-compliant web mapping server
- Speaks WMS/WMTS/WFS, etc. to GIS clients
- mapscript API<sup>k</sup>fofeafiregrain control \*
- GDAL tools used for data translation and mapping

- Each time step is a Layer
- Time steps are transient
- Allows aggregate sources
- Dynamic band combinations

### **Data Volume**

### Incoming

- Tens of 1,000s of time steps per hour
  - GOES-16 alone accounts for ~4,300 individual time steps per hour
- Each product defines a data cylinder based on # of time steps or absolute time range
  - Some keep months of 1-min data

### **Data Volume**

### **Outgoing**

- Steady 1.5 2 million requests served each day
- Spikes to 3+ million during severe weather events
- Embedded and used around the world
  - Hobby websites
  - State agencies in the Americas and Asia

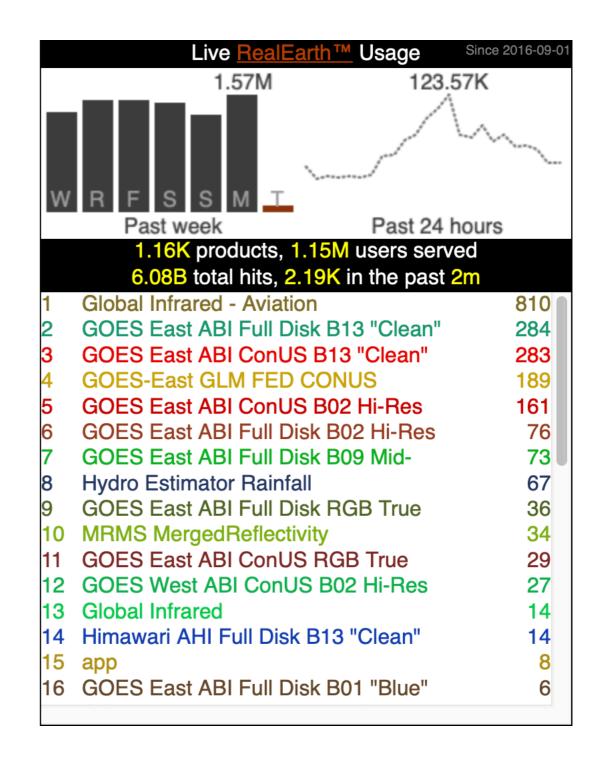

### **Project Support**

#### **Distinct uses at SSEC**

- Non-federated instances of RealEarth
- Separate authentication and access

### **Project Support**

#### Distinct uses at SSEC

- Non-federated instances of RealEarth
- Separate authentication and access

- Boeing
- Global flood monitoring
- Cloud product development
- GEONETCast (GNC-A)
- ProbSevere LightningCast
- MyRadar
- Fire detection

### **Case Study**

 Integrate GIS data with satellite observations

- Integrate GIS data with satellite observations
- Land cover and fuel type

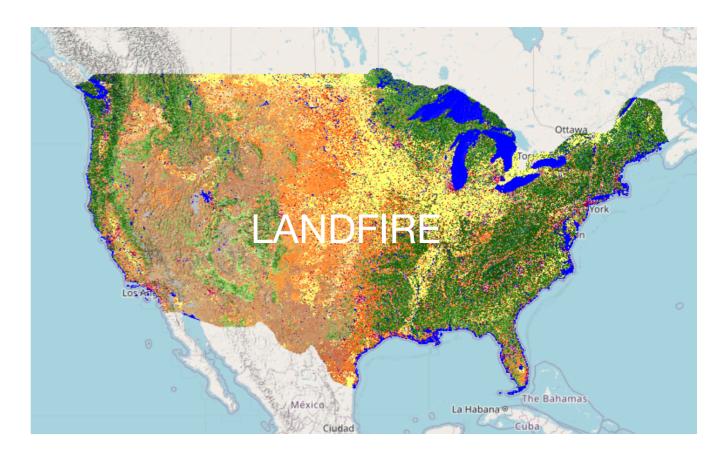

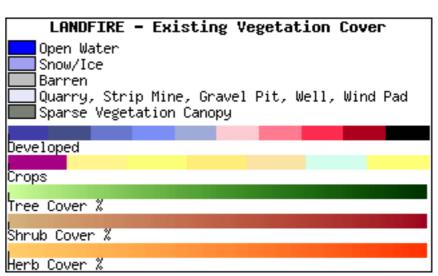

- Integrate GIS data with satellite observations
- Land cover and fuel type
- Fire perimeters

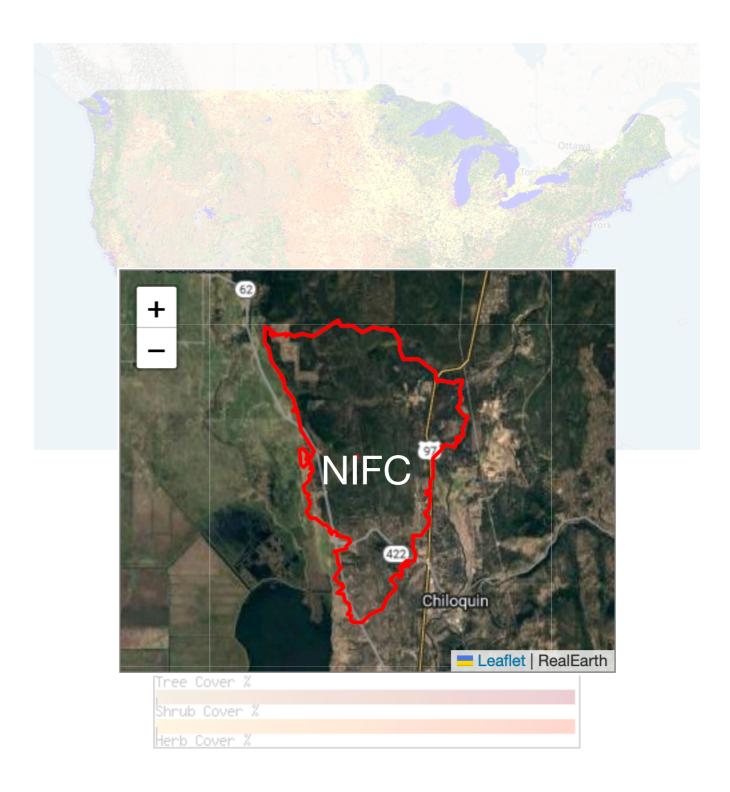

- Integrate GIS data with satellite observations
- Land cover and fuel type
- Fire perimeters
- Fire detection pixels
- Histogram of land cover and fuel types

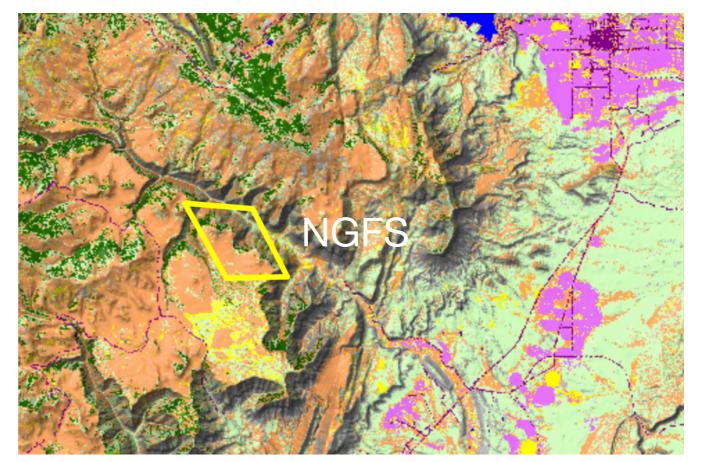

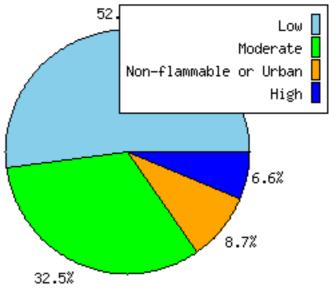

- Integrate GIS data with satellite observations
- Land cover and fuel type
- Fire perimeters
- Fire detection pixels
- Histogram of land cover and fuel types
- Solar farm identification

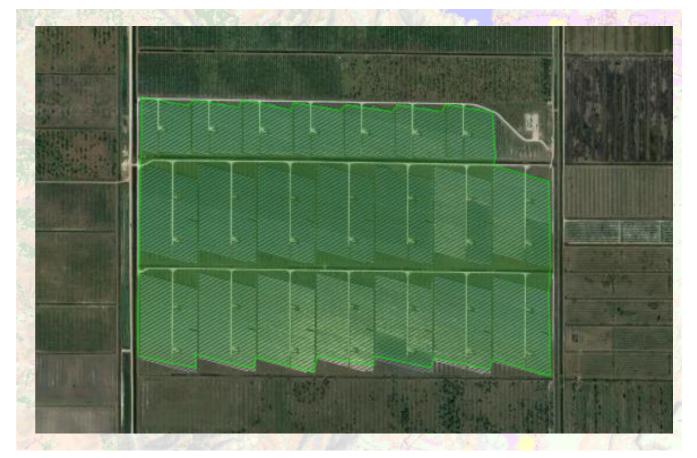

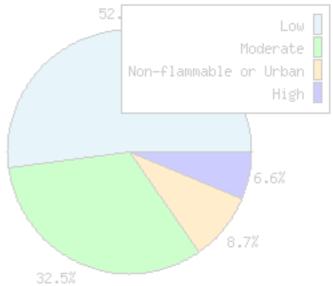

#### **Live Demo**

- Basic
- Globe
- Basemaps, Labels, Other controls (share, draw, etc.)

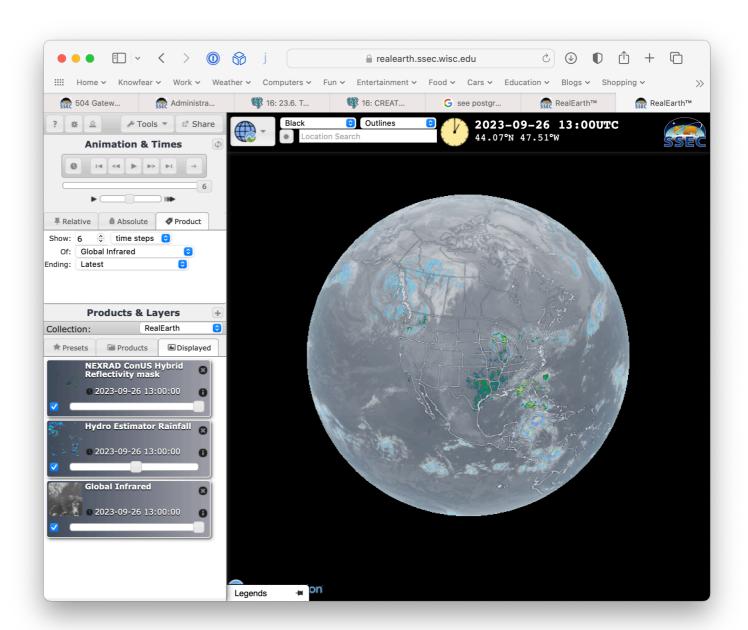

- Station models
- Probe & Feature tracking
- Parts / Time aggregation